# Package 'zzlite'

October 14, 2022

Title Lite Wrapper for the 'Zamzar File Conversion' API

Version 0.1.2

Date 2020-03-17

Author Frederik Kok Hansen

Maintainer Frederik Kok Hansen <frederik\_kok@icloud.com>

Description A minor collection of HTTP wrappers for the 'Zamzar File Conversion' API. The wrappers makes it easy to utilize the API and thus convert between more than 100 different file formats (ranging from audio files, images, movie formats, etc., etc.) through an R session. For specifics regarding the API, please see <<https://developers.zamzar.com/>>.

Imports httr, jsonlite

Suggests httptest, roxygen2, testthat, knitr, rmarkdown

License GPL-3

RoxygenNote 7.0.2

Encoding UTF-8

Language en-US

BugReports <https://github.com/fkoh111/zzlite/issues>

Depends  $R$  ( $>= 3.2$ )

VignetteBuilder knitr

NeedsCompilation no

Repository CRAN

Date/Publication 2020-03-18 15:20:02 UTC

# R topics documented:

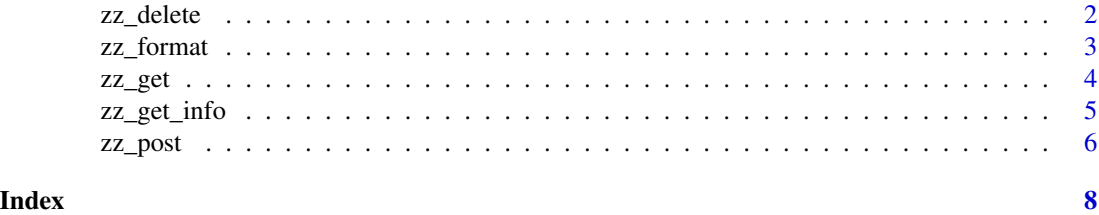

1

<span id="page-1-0"></span>

# Description

Delete file from Zamzar account provided a file id.

# Usage

 $zz$ <sup>delete</sup>(id = NULL, usr = NULL, verbose = FALSE)

# Arguments

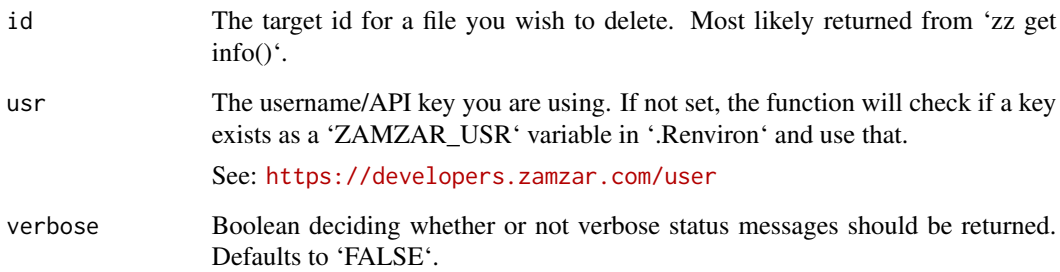

#### Details

Please note that a Zamzar key passed as argument to 'usr' takes precedence over a Zamzar key extracted from an '.Renviron'.

# Value

A status message indicating either success or failure.

# Examples

```
## Not run:
# An example of zz_delete() with a hardcoded file id
zz_get(id = 12345678)
## End(Not run)
```
<span id="page-2-1"></span><span id="page-2-0"></span>

#### Description

Get dataframe of all the formats accepted by Zamzar. Alternatively, a dataframe of formats you can convert an origin to.

# Usage

zz\_format(origin = NULL, usr = NULL)

# Arguments

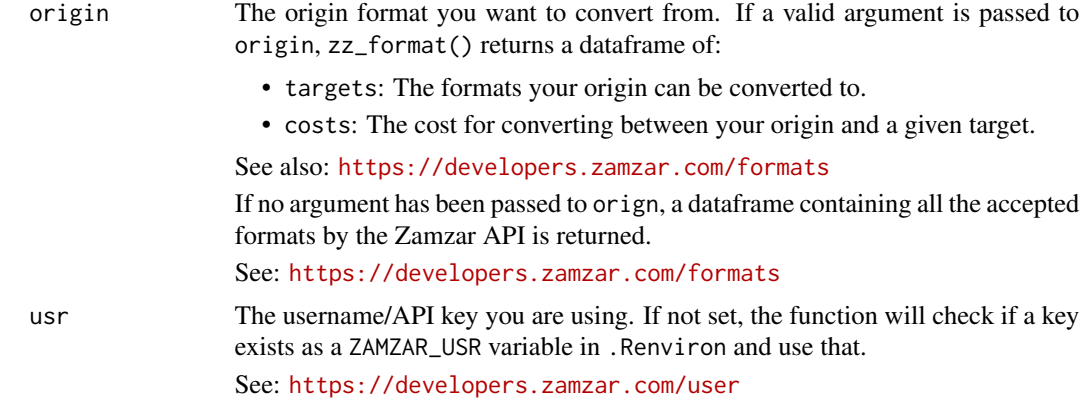

#### Details

Please note that a Zamzar key passed as argument to usr takes precedence over a Zamzar key extracted from an .Renviron.

#### Value

Either a dataframe of formats that you can convert to, or a dataframe of accepted origin formats.

# Examples

```
## Not run:
# Returns a single column dataframe of all the accepted formats
# for the origin param.
zz_format(usr = "key")
# Same as above (assuming a valid key in .Renviron).
zz_format()
# Returns an error since the origin argument isn't recognized by the Zamzar API.
zz_format(origin = "invalid_origin")
```

```
# Returns a dataframe of targets that origin can be converted to,
# and of the cost of converting to a given target.
zz_format(origin = "emf")
```
## End(Not run)

#### zz\_get *Get file from Zamzar account*

#### Description

Get file from Zamzar account provided a file id. Per default 'zz\_get()' assumes that you're doing development, thus using a development endpoint. Set prod boolean to 'TRUE' to change this behavior.

# Usage

```
zz_get(
  id = NULL,usr = NULL,name = NULL,
  extension = NULL,
  overwrite = FALSE,
  prod = FALSE
\lambda
```
#### Arguments

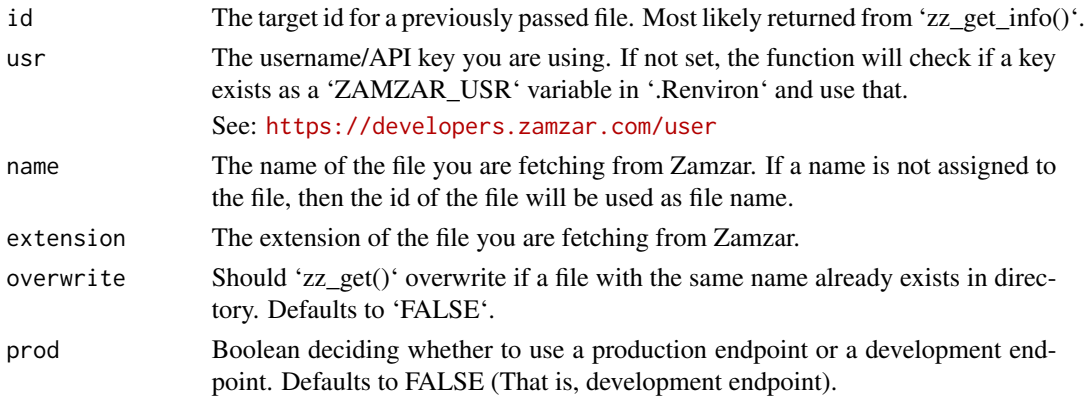

#### Details

On differences between endpoints, see: [https://developers.zamzar.com/docs#section-Next\\_](https://developers.zamzar.com/docs#section-Next_steps) [steps](https://developers.zamzar.com/docs#section-Next_steps) and [https://developers.zamzar.com/docs#section-Rate\\_Limits](https://developers.zamzar.com/docs#section-Rate_Limits)

Please note that a Zamzar key passed as argument to 'usr' takes precedence over a Zamzar key extracted from an '.Renviron'.

<span id="page-3-0"></span>

<span id="page-4-0"></span>zz\_get\_info 5

# Value

A file written to disk.

## Examples

```
## Not run:
# An example of zz_get() utilized with hardcoded arguments
zz\_get(id = 12345678, usr = "key",  name = "my_avatar", extension = "png")# An example of zz_get() used in conjunction with zz_get_info()
# Please note this example assumes a valid key in .Renviron
response <- zz_get_info(latest = TRUE)
zz_get(id = response$id, extension = response$extension, prod = TRUE)
## End(Not run)
```
zz\_get\_info *Get info from Zamzar*

# Description

Get info on files submitted to Zamzar by account.

# Usage

```
zz_get_info(usr = NULL, latest = TRUE)
```
# Arguments

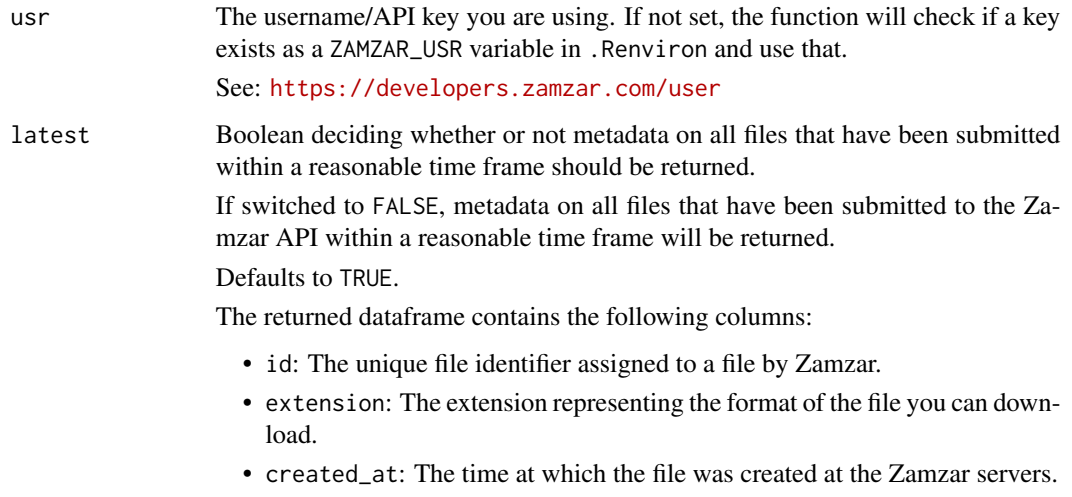

# Details

Per default zz\_get\_info() assumes you want information for the last submitted file. To get information on all the files that have been submitted within a reasonable time frame, set parameter latest to FALSE.

Please note: objects returned from zz\_get\_info() doesn't differentiate between development or production endpoint. You have to keep track of this yourself.

Please note that a Zamzar key passed as argument to usr takes precedence over a Zamzar key extracted from an .Renviron.

#### Value

A dataframe.

#### Examples

```
## Not run:
# Provided a valid token in .Renvirion, a dataframe of metadata for the last
# submitted file will be returned.
zz_get_info()
# Same as above, we're just passing the key in a variable.
zz_get_info(usr = "key")
# Provided a valid token, will return metadata for all files
# submitted to the API within a reasonable time frame.
zz_get_info(usr = "key", latest = FALSE)
# Same as above, we're just utilizing .Renviron.
zz_get_info(latest = FALSE)
## End(Not run)
```
zz\_post *Post file to Zamzar endpoint*

#### Description

Per default 'zz\_post()' assumes that you're doing development, thus using a development endpoint. Set parameter 'prod' to 'TRUE' to change this behavior.

#### Usage

```
zz_post(
  file = NULL,
  extension = NULL,
 usr = NULL,
 prod = FALSE,
  verbose = FALSE
)
```
<span id="page-5-0"></span>

#### <span id="page-6-0"></span>zz\_post 7

#### **Arguments**

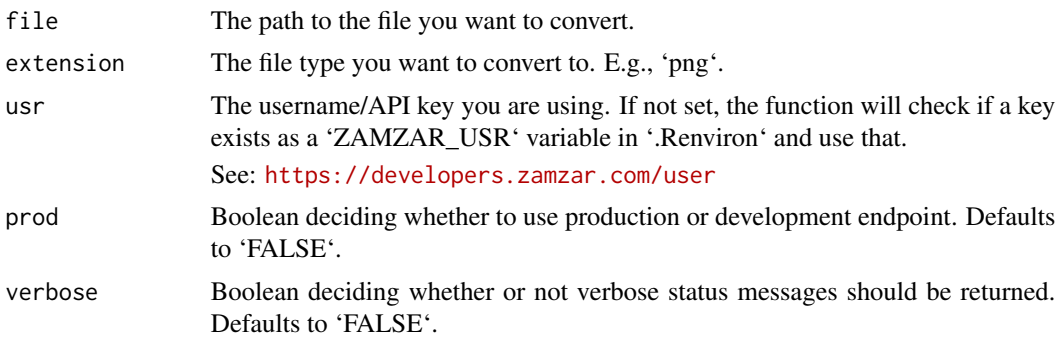

# Details

On differences between endpoints, see: [https://developers.zamzar.com/docs#section-Next\\_](https://developers.zamzar.com/docs#section-Next_steps) [steps](https://developers.zamzar.com/docs#section-Next_steps) and [https://developers.zamzar.com/docs#section-Rate\\_Limits](https://developers.zamzar.com/docs#section-Rate_Limits)

Please note that a Zamzar key passed as argument to 'usr' takes precedence over a Zamzar key extracted from an '.Renviron'.

# Value

A status message indicating either success or failure.

#### See Also

[zz\\_format](#page-2-1) for a list of formats you can convert to.

# Examples

```
## Not run:
# Per default zz_post uses the development endpoint.
zz_post(file = "avatar.emf", extension = "png")
# Setting prod parameter to FALSE is the same as above.
zz_post(file = "avatar.emf", extension = "png", prod = FALSE)
# You need to flip prod to TRUE if you want to use the production endpoint.
zz_post(file = "avatar.emf", extension = "png", prod = TRUE)
# Remember you can always pass a Zamzar key to the usr parameter if you don't
# want to use an .Renviron file.
zz_post(file = "avatar.emf", usr = "key", extension = "png", prod = TRUE)
```
## End(Not run)

# <span id="page-7-0"></span>Index

zz\_delete, [2](#page-1-0) zz\_format, [3,](#page-2-0) *[7](#page-6-0)* zz\_get, [4](#page-3-0) zz\_get\_info, [5](#page-4-0)  $zz_post, 6$  $zz_post, 6$